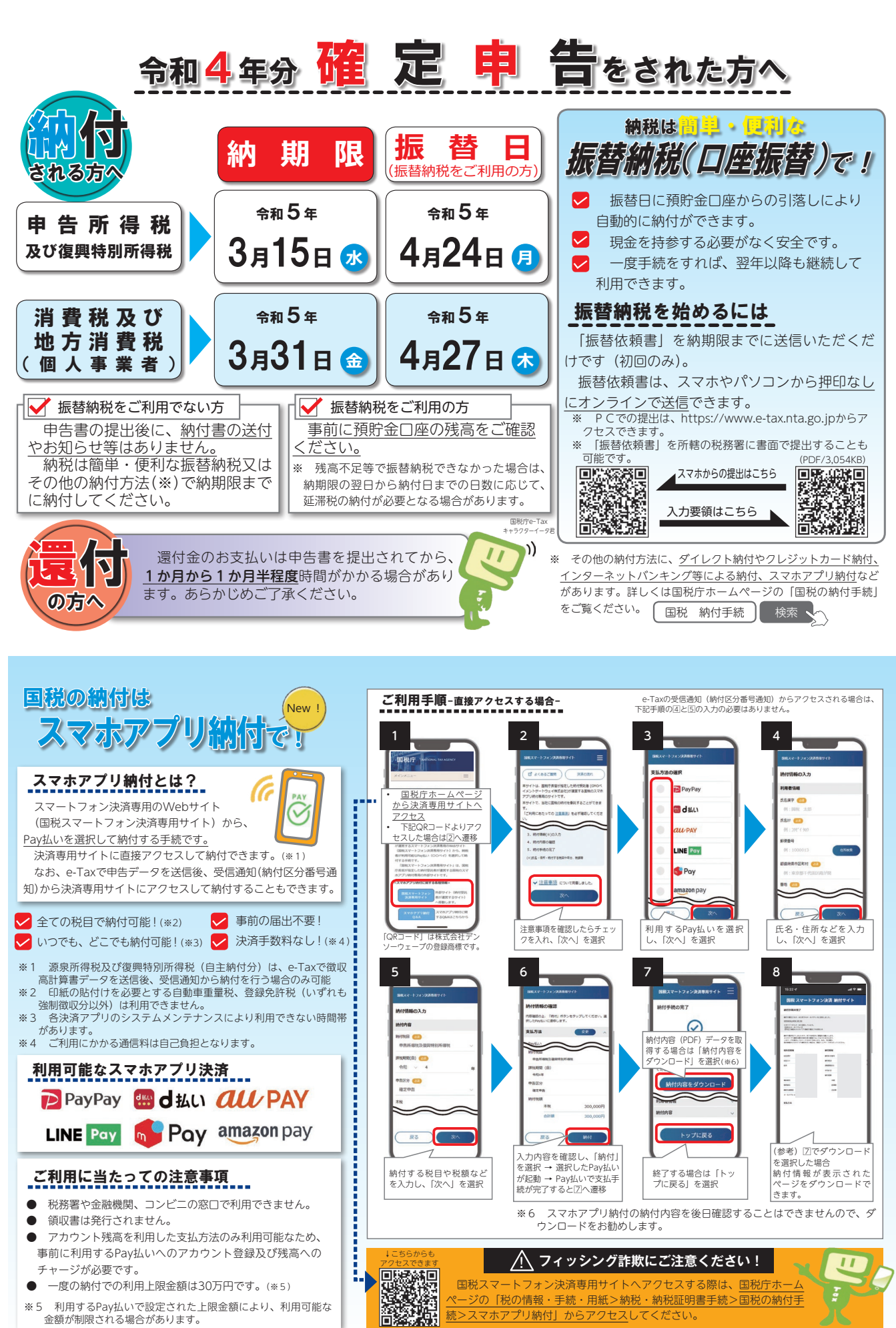

大阪国税局・税務署 R5.1